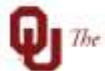

The UNIVERSITY of OKLAHOMA

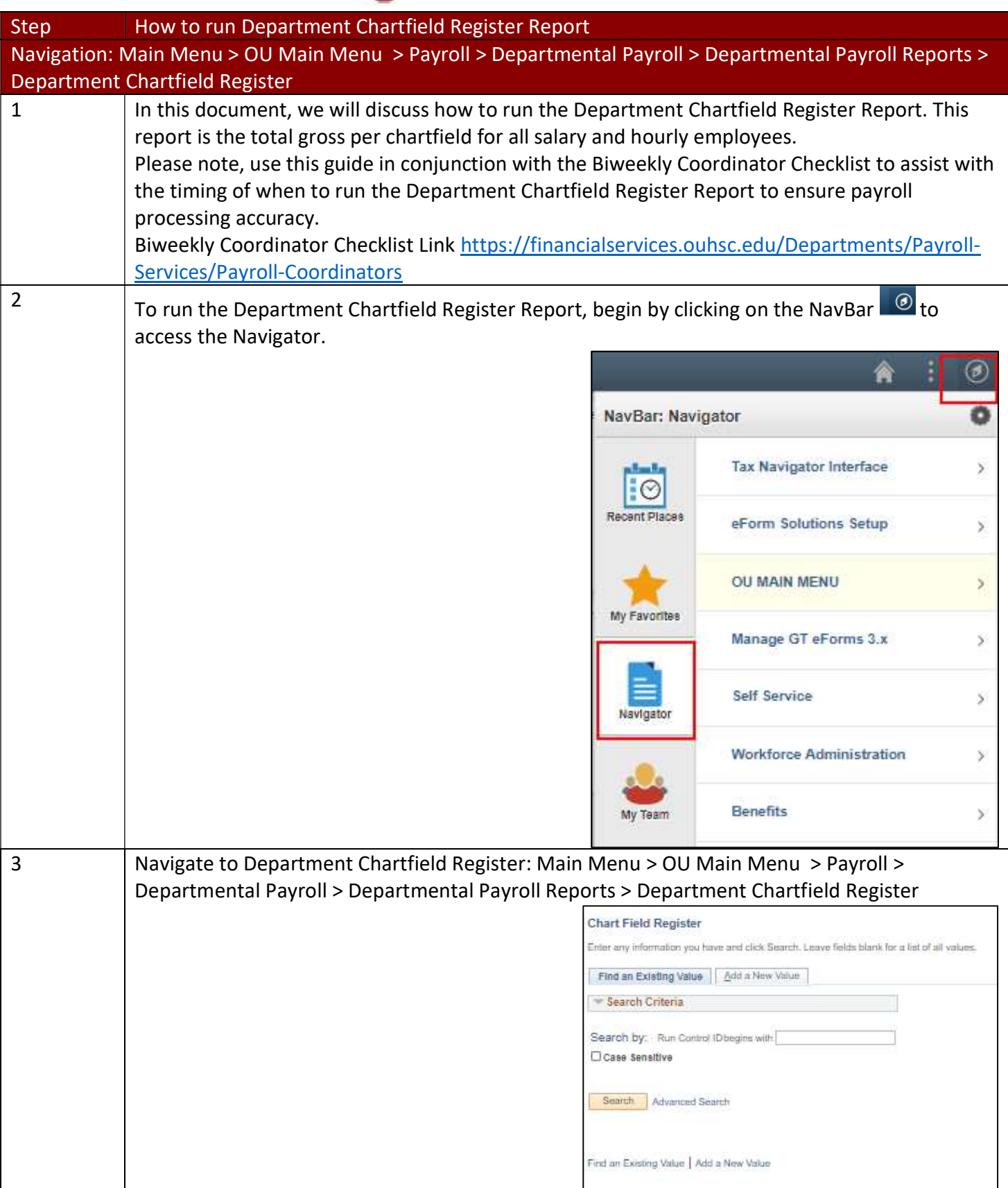

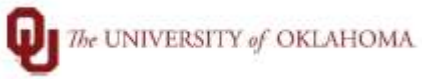

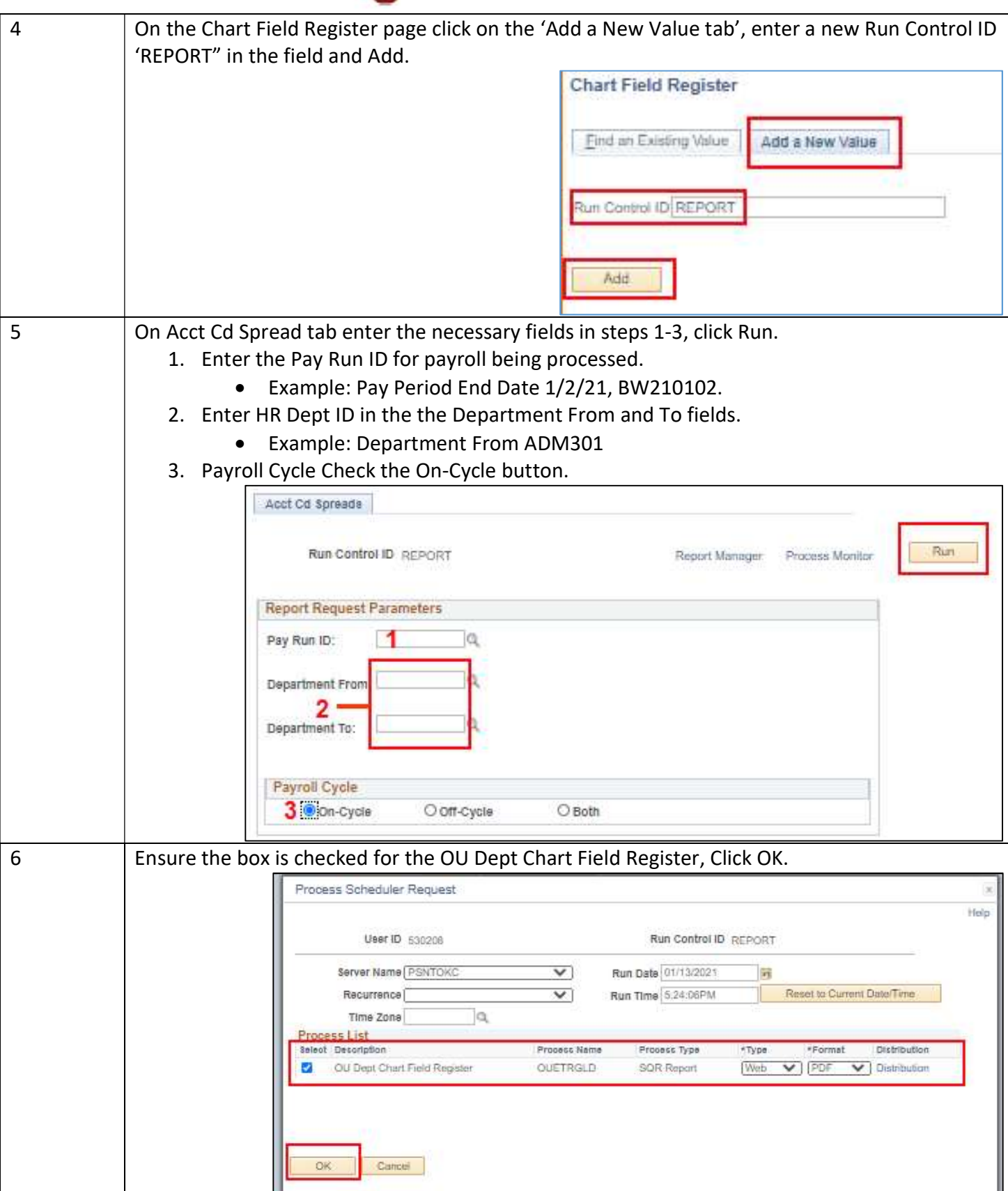

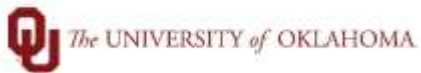

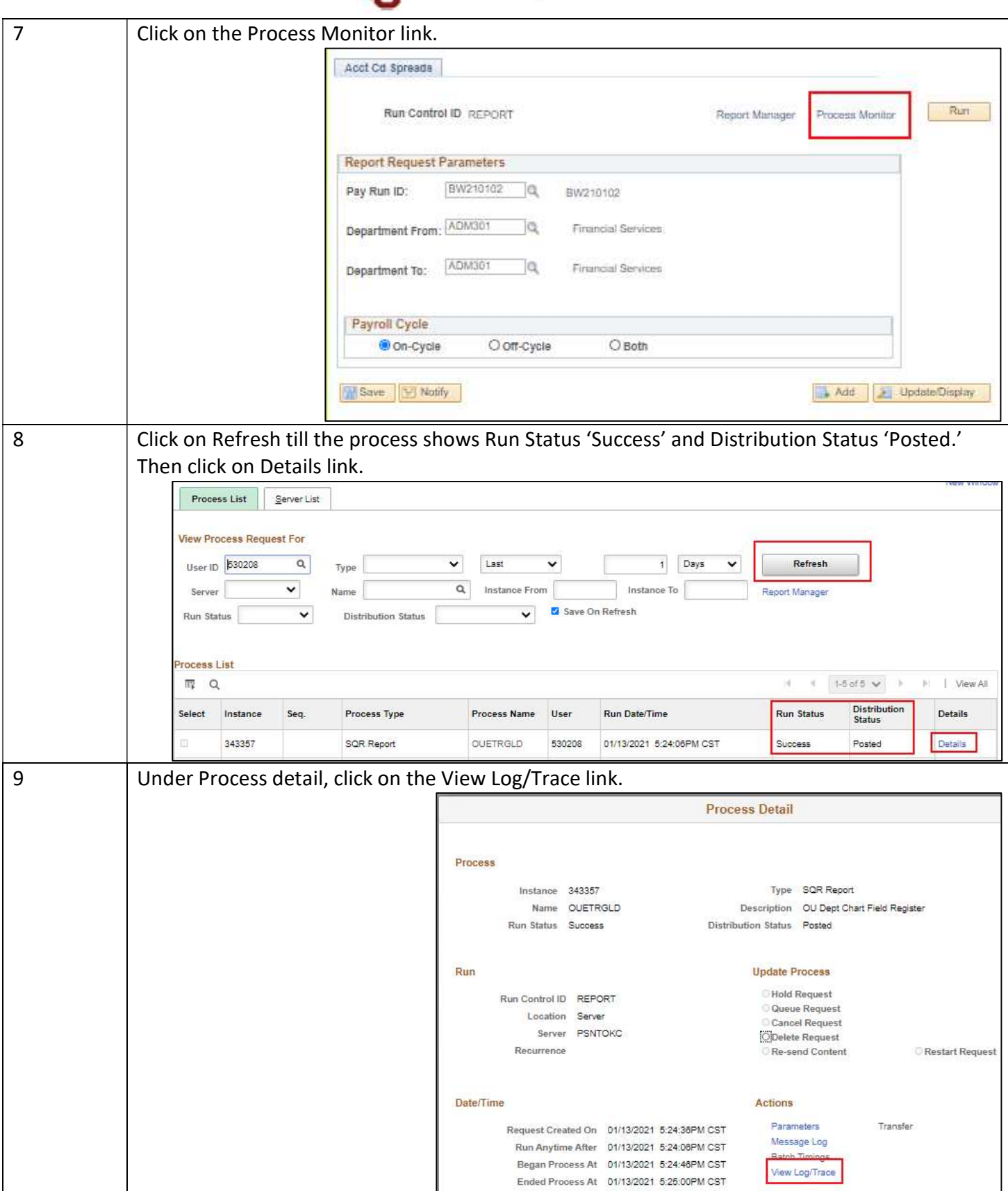

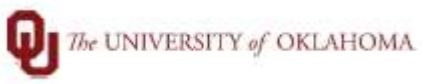

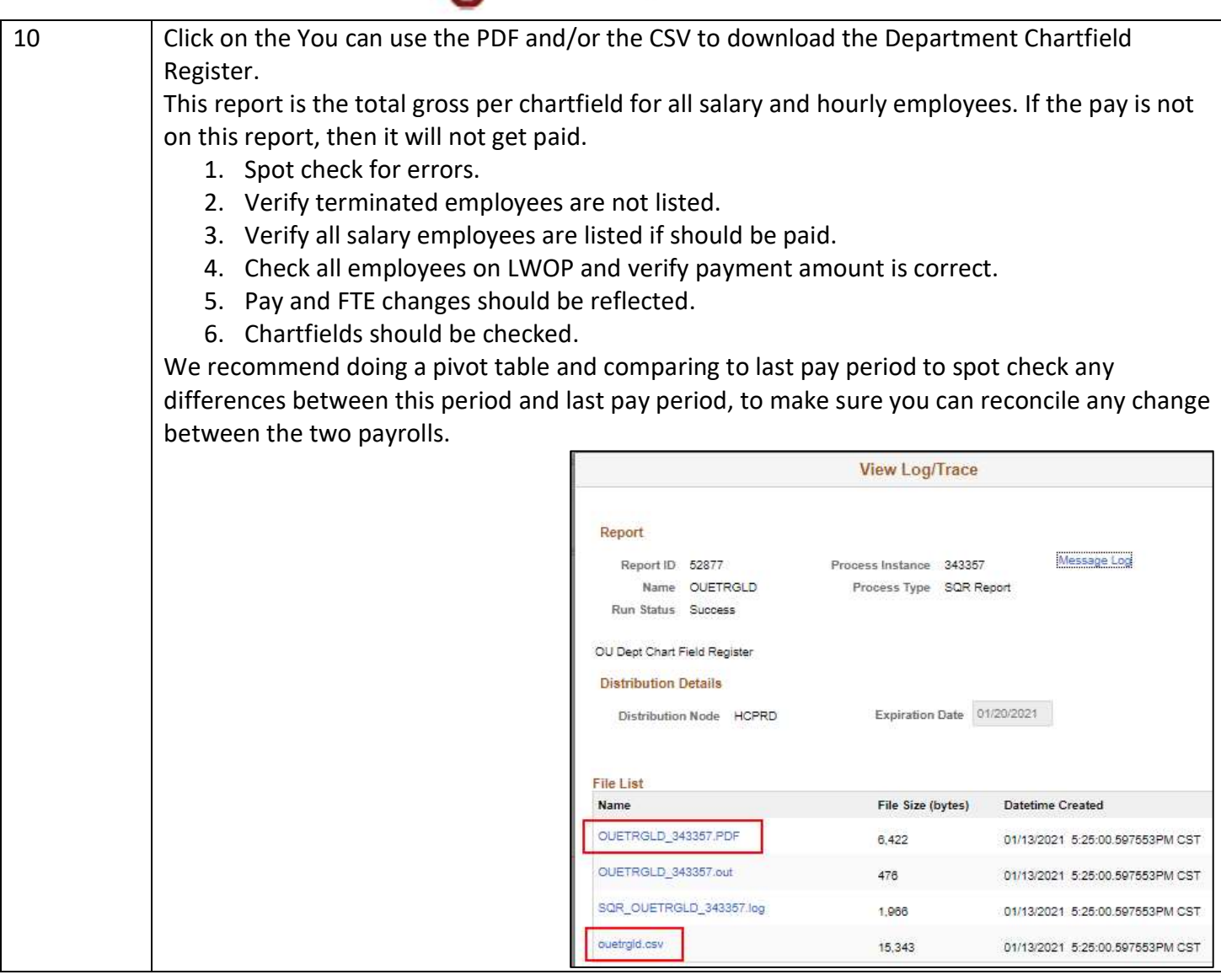